## **Frequently Asked Questions (FAQ)**

## **Credit Card-i Maintenance via Internet Banking**

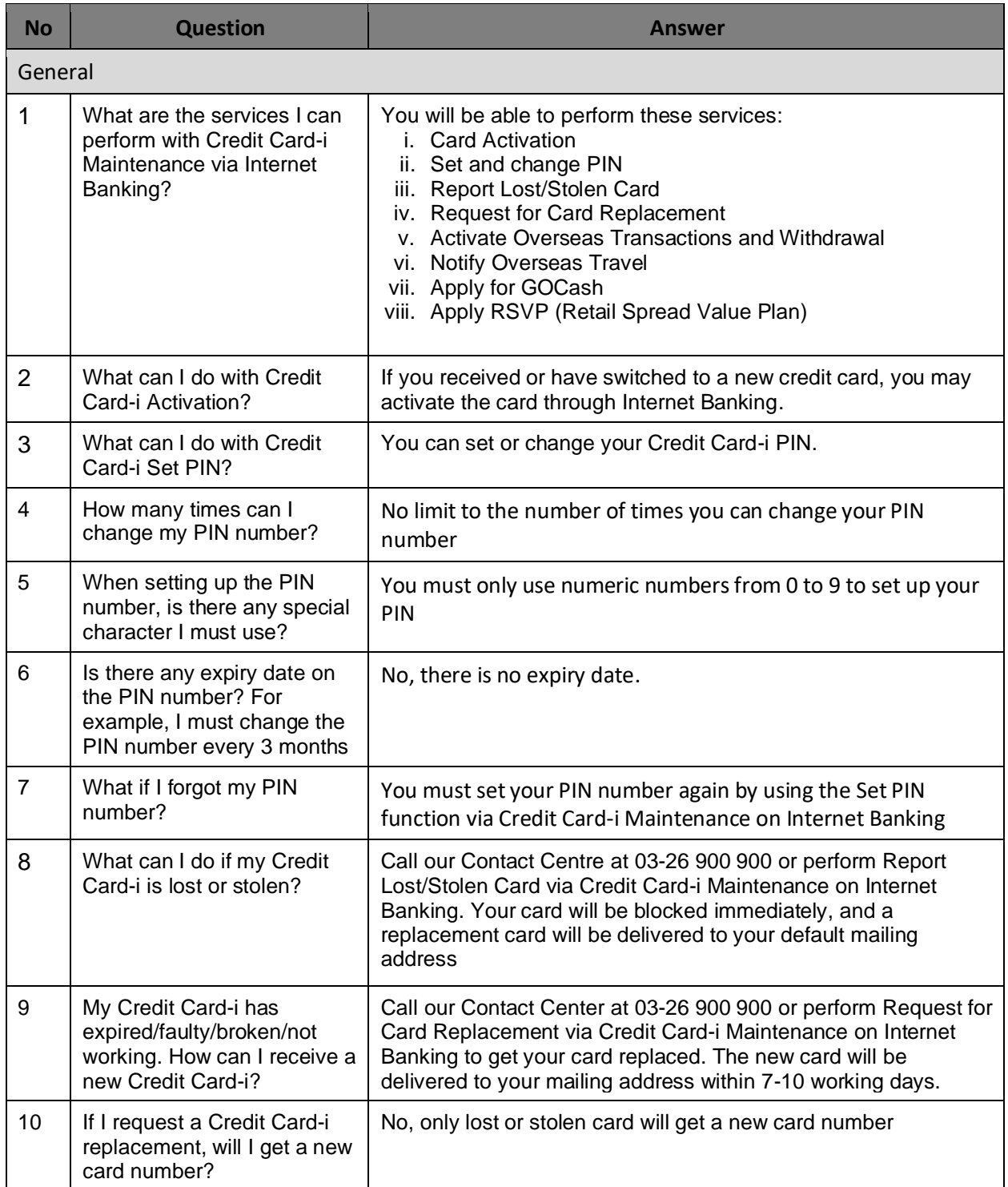

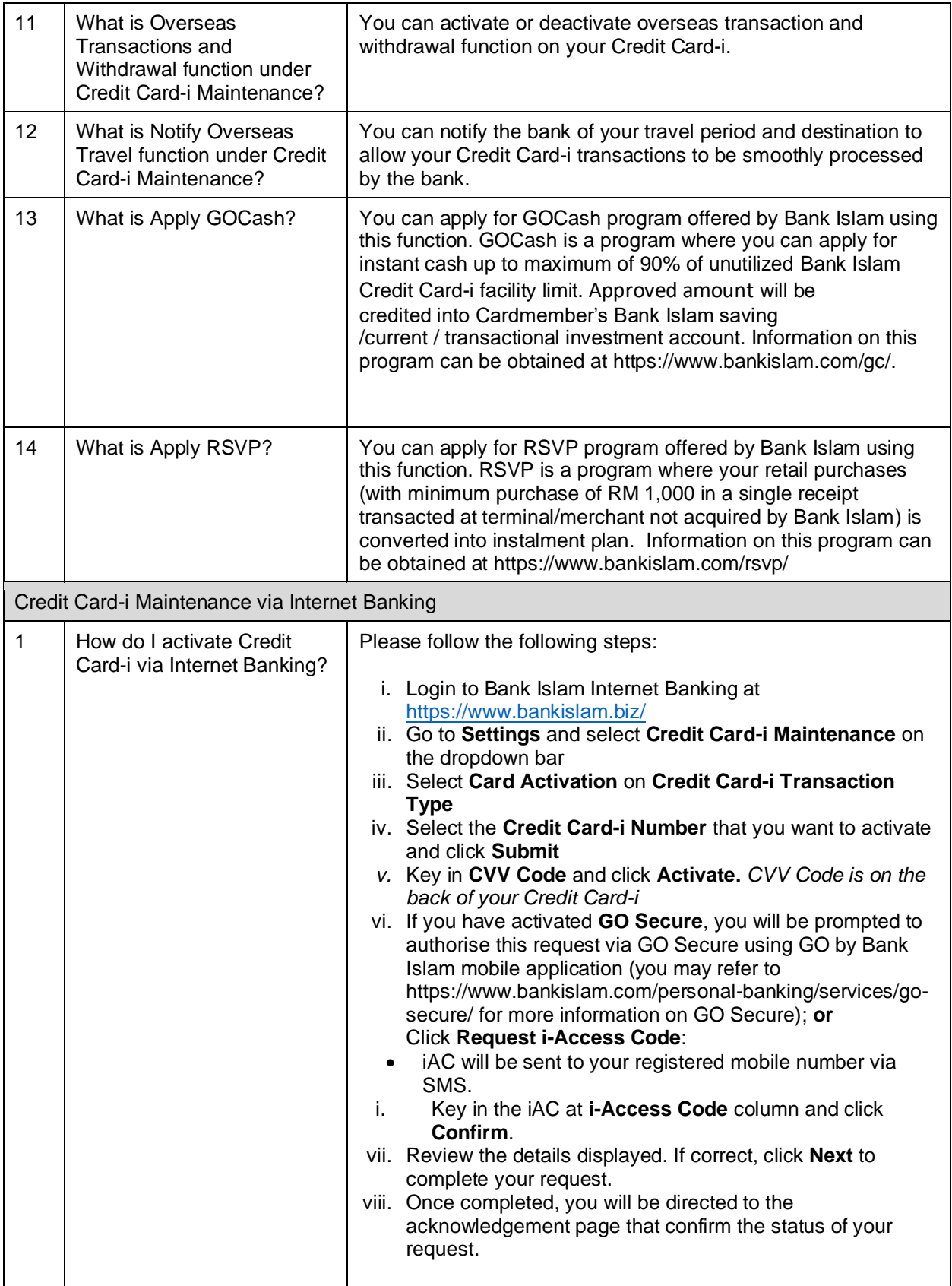

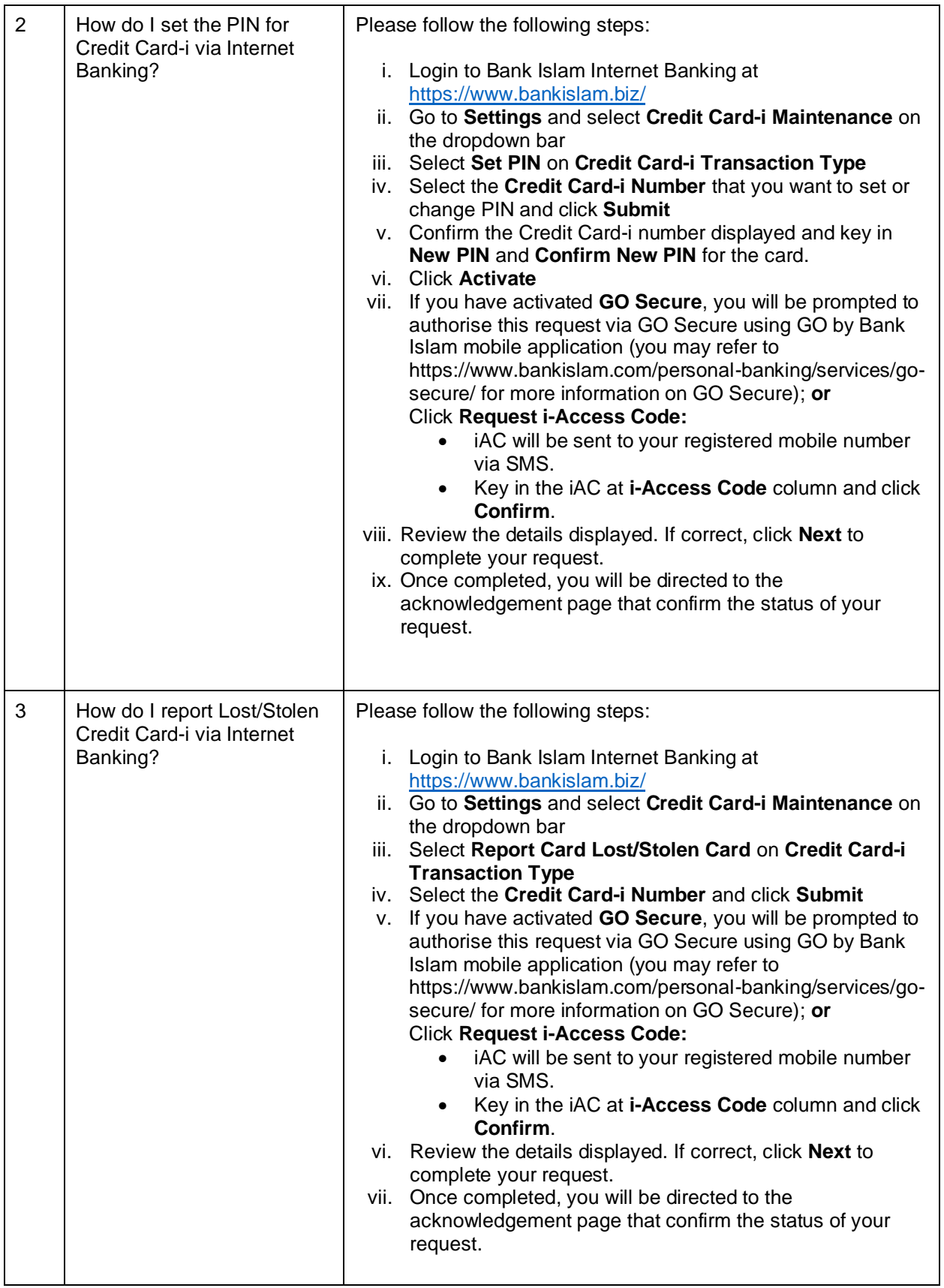

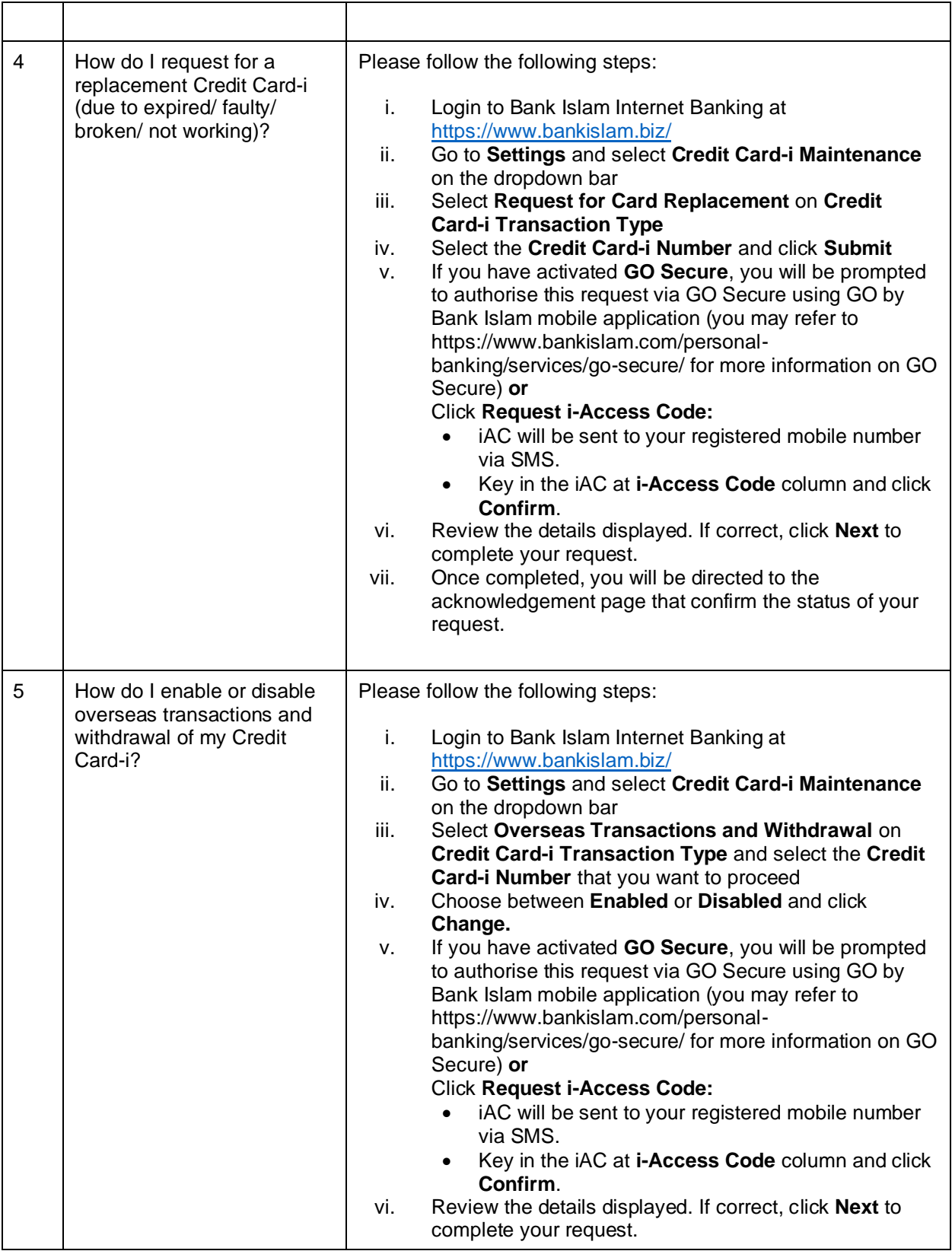

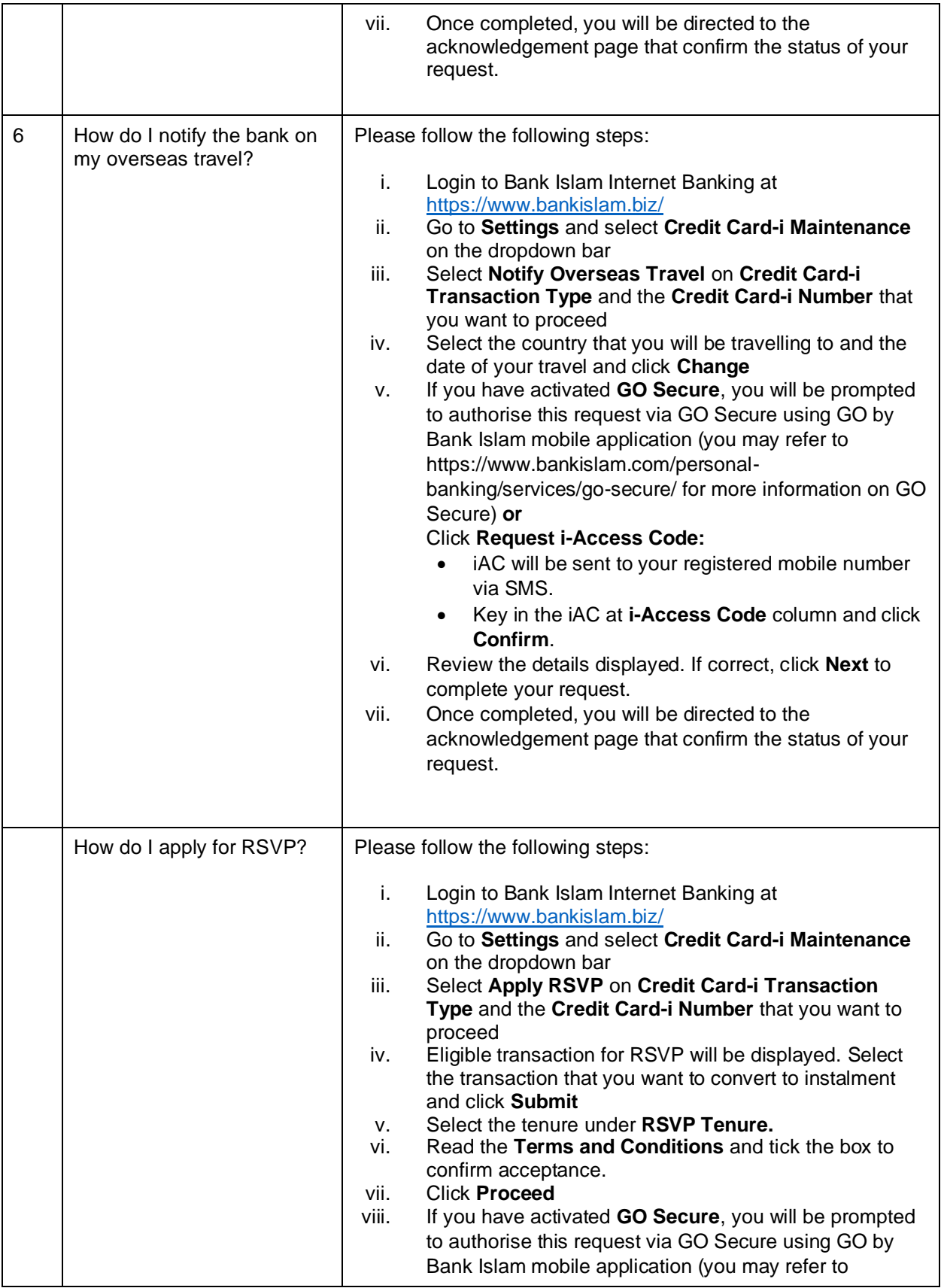

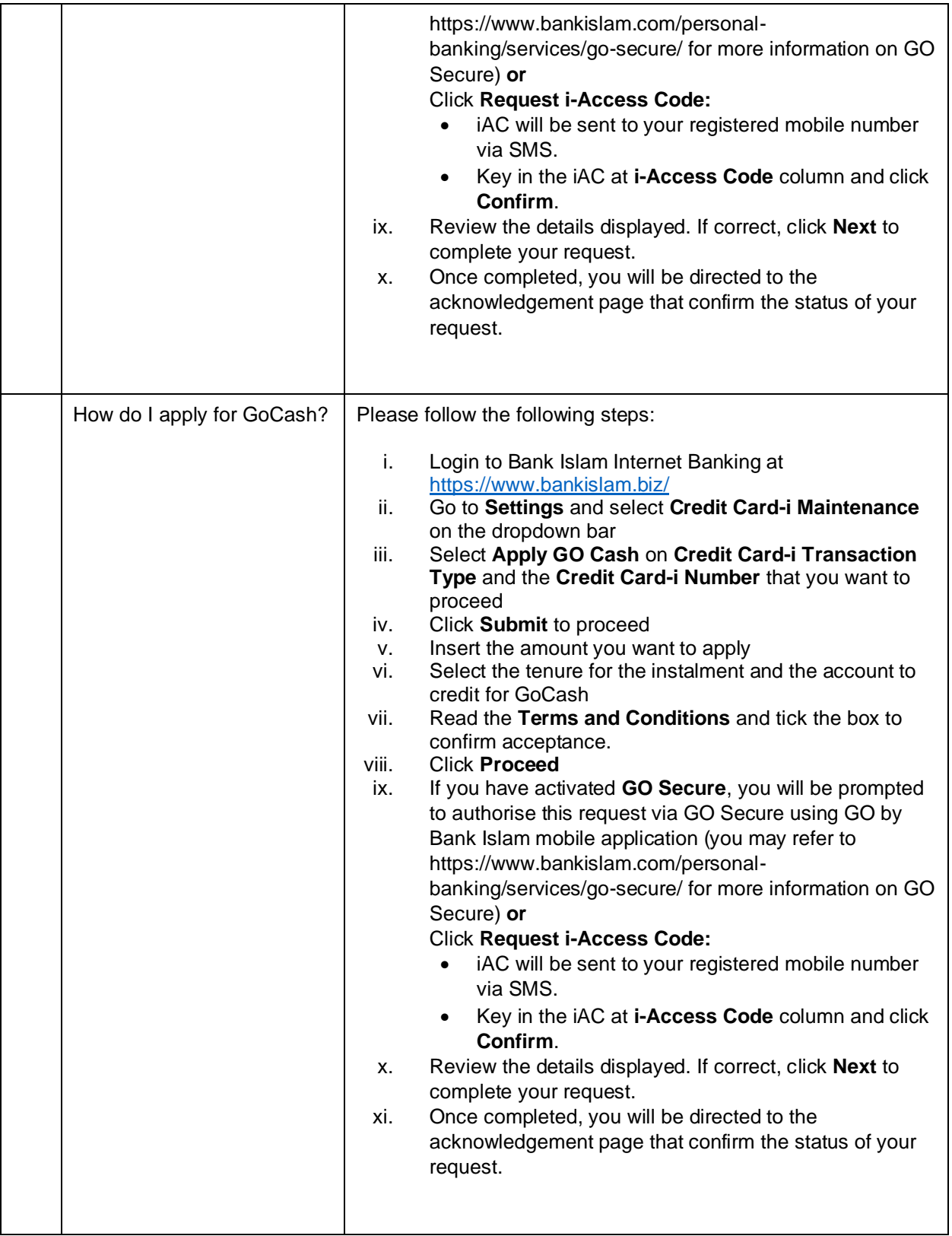